# 令和6年度 福井県介護支援専門員専門研修課程Ⅰ・更新研修(経験者)課程Ⅰ開催要領

### 1 目 的

### <専門研修課程Ⅰ>

現任の介護支援専門員に対して、一定の実務経験をもとに、必要に応じた専門知識および技能の修得を図 ることにより、その専門性を高め、多様な疾病や生活状況に応じて、医療との連携や多職種協働を図りながらケ アマネジメントを実践できる知識・技能を修得し、もって介護支援専門員の資質向上を図ることを目的とする。

### <更新研修(経験者)課程Ⅰ>

介護支援専門員証に有効期限が付され、更新時に研修の受講を課すことにより、定期的な研修受講の機会 を確保し、介護支援専門員として必要な専門知識および技術の修得を図ることにより、専門職としての能力の保 持・向上を図ることを目的とする。

- 2 実施主体 社会福祉法人 福井県社会福祉協議会
- 3 研修日程・科目・定員等 別表でご確認ください。

Aコース(研修番号631) 5月 16日(木)~7月 22日(月) 14日間 定員 60名 Bコース(研修番号632) 9 月 11 日(水)~11 月 18 日(月) 14 日間 定員 60 名 ※今年度内に証の有効期限の満了を迎える方は、必ず A コースでお申込みください。

### 4 受講対象者

※前回更新を更新研修(未経験)および再研修で行った方は、本研修の受講が必要となります。

- (1)専門研修課程Ⅰ(算定基準日は受講したいコースの研修初日) 現在、実務に従事している者で、就業後 6 か月以上の初回更新者
- (2)更新研修(経験者)課程Ⅰ(下記①②いずれかの者)
	- ①現在、実務に従事している者で、実務経験が通算 6 か月に満たないが、証の有効期間が 令和7年度末(令和8年3月末)までに満了する者。
	- ②現在、実務に従事していない者で、証の有効期間が令和7年度末(令和8年3月末)までに 満了となり、現在の証の有効期間内に1か月以上の実務経験を有する者。
- 5 受講料 1人につき33,000円 (テキスト代を除く。)

テキスト 必ず次のテキストを購入してください。 「新版/介護支援専門員現任研修テキスト 専門研修課程Ⅰ(2024 年 3 月 20 日発刊)」中央法規 テキストは研修10日前までに必ず各自で注文してください。 本会ホームページから申込書をダウンロードしてください。 く5,280円税込>

### 6 研修修了、修了証書の交付

 規定の科目修了者に、「修了証書」を交付します。(証の更新時に必要) ※遅刻、欠席、途中退席(ネット回線の不具合による退室も含む)が 30 分以上となった場合、当該科目は「未受講扱 い」となり、本研修の修了が認められません。

### 7 申込方法

(1)本会ホームページ「研修受講サポートシステム(※1)」からお申込みください。 研修番号(Aコースは「631」、Bコースは「632」)を入力してお申し込みください。 第1希望のコースでのみお申し込みください。(複数コース申し込みはお控えください)

# 申込期間: 4月1日(月)~4月19日(金)(全コース共通)

(2)受講決定者には後日(4 月 24 日以降発送予定)、福井県社会福祉協議会(以下「本会」という。)か ら「受講決定通知」を送付します。受講決定通知書を受け取った後は、すみやかに指定口座に受講料 をお振込みください。

### 8 留意事項

- (1) Zoom 入室のための URL および研修資料は、メールでの配信となります。研修資料(PDF・Word・Excel ファイル)が受け取れるメールアドレスが必要です。
- (2)受講承認通知が届いた後、受講できなくなった場合は、速やかに事務局まで連絡してください。
- (3)自然災害の発生等により急遽、延期または中止する場合があります。その場合の情報提供は、本会 のホームページで行います。
- (4)オンライン研修への参加については、「オンライン研修の参加方法(※2)」をご確認ください。
- (5)課題の提出…研修記録シートを受講前と受講3ヶ月後の 2 回、指定の期限までに提出していただき ます。
- (6)カリキュラム改正に伴う事前課題
	- 1、「適切なケアマネジメント手法」の理解のため、下記の動画を視聴して、研修に臨んでください。 本会ホームページに動画のリンクを掲載しておりますので、そちらから視聴してください。 ①「適切なケアマネジメント手法」のねらいと概要の確認(約 11 分) ②基本ケアの内容と捉え方(約 18 分) ③グループワークデモ動画(約 19 分)
	- 2、「適切なケアマネジメント手法」の「基本ケア」「疾患別ケア」概要版の項目一覧表を確認して ください。

 本会ホームページに項目一覧表のデータを掲載しておりますので、ダウンロードして項目を確認 してください。

 【ホームページ掲載場所】 トップページ→目的別に探す→「福祉従事者向け研修・試験」→ 「介護支援専門員研修」→「介護支援専門員専門研修課程Ⅰ」→ 「カリキュラム改訂に伴う事前課題」

### 9 個人情報の取り扱い

本事業において本会が取得した個人情報は、個人情報保護法および本会個人情報保護に関する基本方 針、個人情報保護規程に基づき、安全かつ厳密に管理いたします。

なお、取得した個人情報は介護支援専門員専門研修事業および修了証書作成、介護支援専門員登録の 適切な実施のため、本会ならびに福井県が利用させていただき、これ以外の目的には利用いたしません。

#### 10 事務局

社会福祉法人 福井県社会福祉協議会 育成支援課

〒910-8516 福井市光陽2丁目3-22

TEL 0776-21-2294(直通)・0776-24-2339(代表) / FAX 0776-24-4187 / E-mail [manp@f-shakyo.or.jp](mailto:manp@f-shakyo.or.jp)

# 令和6年度 福井県介護支援専門員専門研修課程Ⅰ・更新研修(経験者)課程Ⅰ日程表

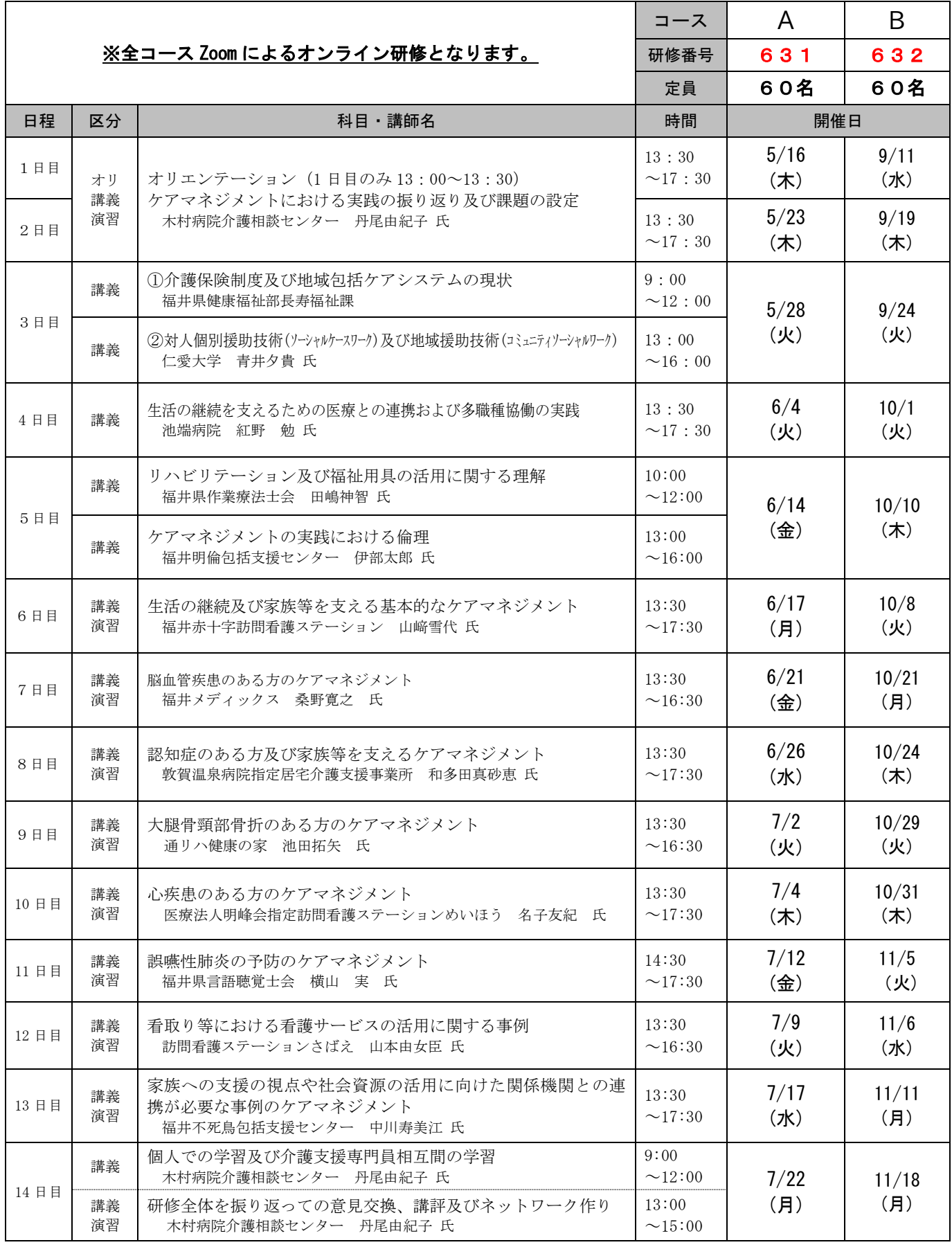

研修運営の都合で、コース変更をしていただく場合があります。それでも解消されない場合、証の有効期限等 を考慮した上で、次年度へ変更いただくことがあります。

※今年度内に証の有効期限の満了を迎える方は、必ずAコースでお申し込みください。

# **「 研 修 申 込 」 画 面 入 力 時 の 注 意 点**

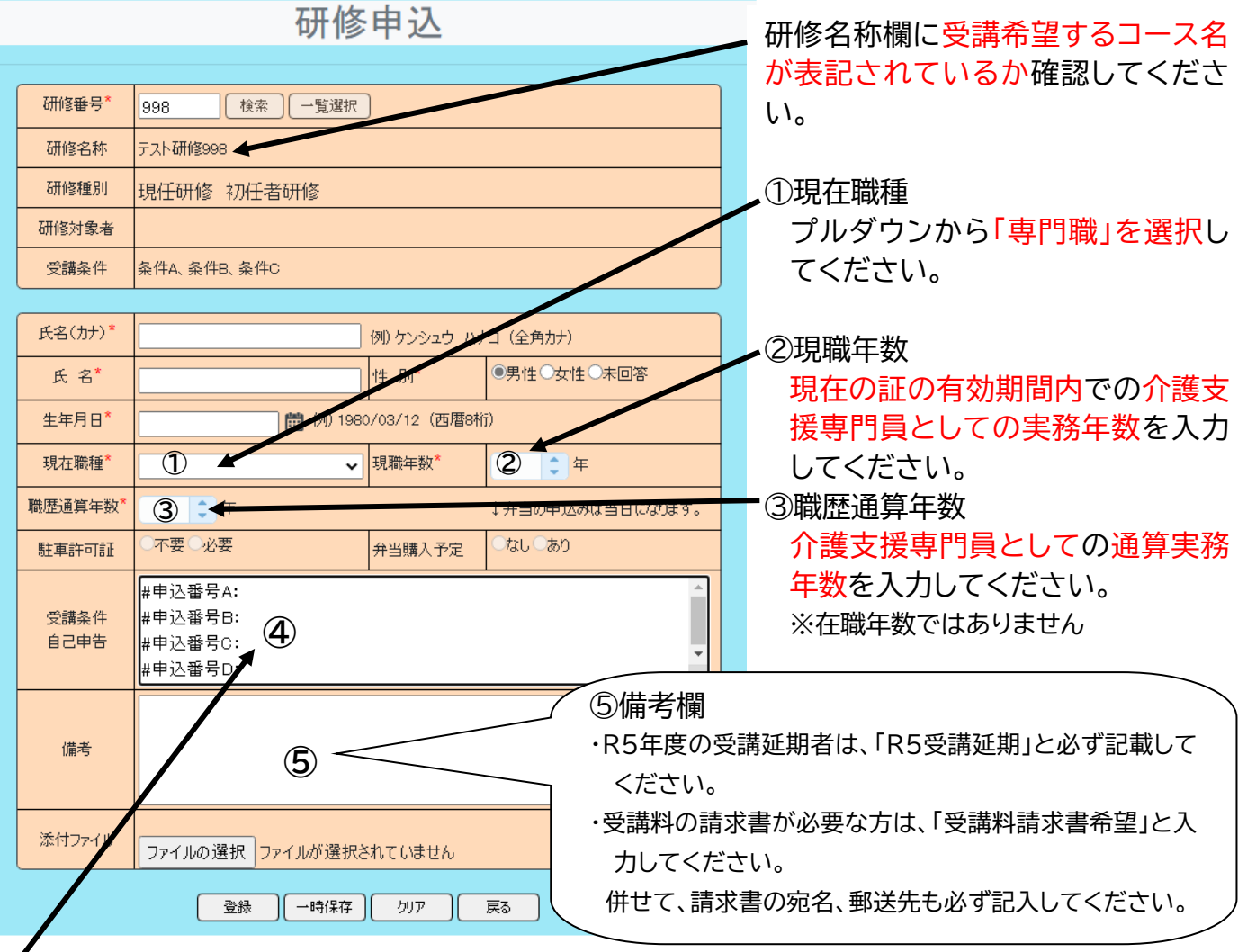

④受講条件

下記入力要件に従い、「:」マーク以降に入力してください。

入力項目はデータ化されますので、行を削除したり、順番を変えたりしないでください。

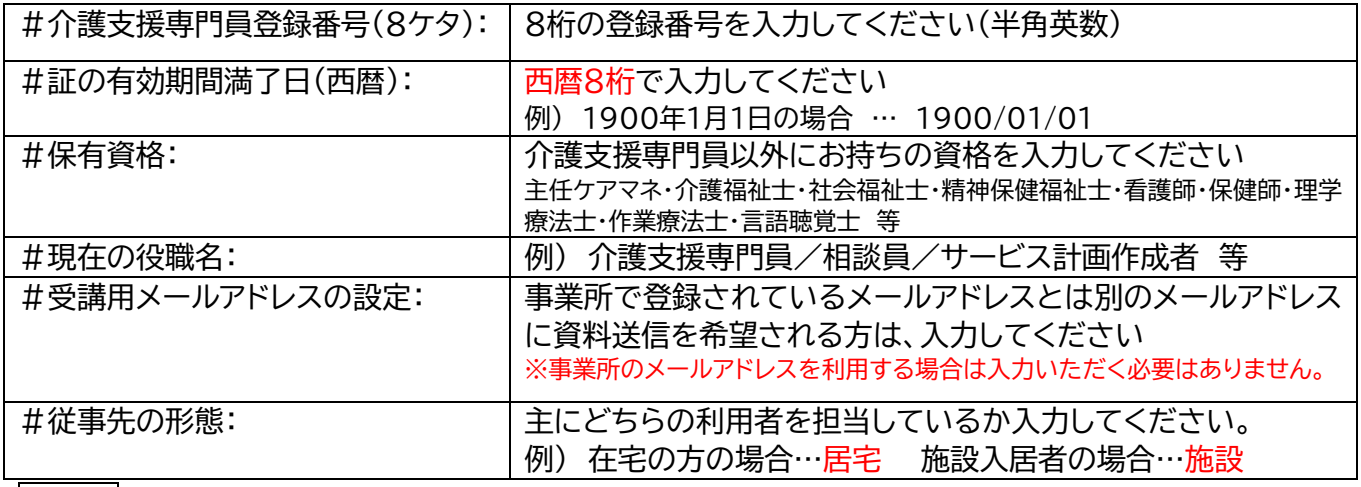

# 記入例)

#介護支援専門員登録番号(8ケタ) <28000000

#から:までの文字は絶対に | :マークより後に入力 削除・変更しないでください

# **~ オンライン研修の参加方法 ~**

オンライン研修に参加いただくにあたり、事前に準備いただきたい事項、使用機器等について ご案内いたしますので、ご確認の上、お申し込みください。

## **■使用機器の確認(動作環境)**

①**パソコン(タブレット)**

 原則、インターネット通信が出来るパソコン(タブレット)は 1 名につき 1 台ご用意ください。 自施設もしくはご自宅にて受講いただきます。

## ②**web カメラ**

パソコン等に内蔵されているもの、または USB 等で接続する外付けのものをご準備ください。 本研修(Zoom ミーティング)では、受講者側のカメラを常にオンにした状態で受講いただきます。

# ③**マイク付きヘッドセット**

音声(スピーカー)は、パソコン等に内蔵されているものでお聞きいただけますが、マイク付きの ヘッドセットの使用を推奨します。(マイク付きのイヤホンでも可)

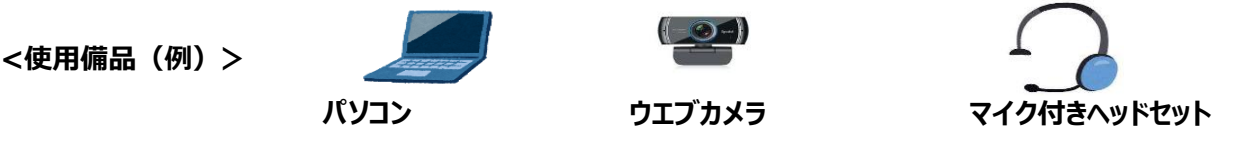

# ■**「Zoom」アプリのダウンロード**

事前に使用予定の機器に「Zoom」アプリをインストール/ダウンロードしてください。 合

インストール/ダウンロードは無料です。なお、研修に参加するだけであれば Zoom アカウントの 取得(サインアップ)は不要です。

\*「Zoom」のダウンロード/インストールはこちら <https://zoom.us/download> (Zoom ダウンロードセンターより 「**ミーティング用 Zoom クライアント**」をダウンロードしてく ださい。)

# **■「Zoom」の接続に関して**

長時間にわたり映像・音声を視聴いただくため、安定した通信状況下でご参加ください。 自施設において有線 LAN でインターネット接続されたパソコンでのご参加を推奨します。 \*Zoom 使用のシステム要件はこちら

https://support.zoom.us/hc/ja/categories/200101697 (Zoom ヘルプセンター)

# **■受講環境**

講師の声が聞き取りやすい環境、グループワークなどで声を出せる環境をご準備ください。

# **■その他**

講義の録音・録画、写真撮影等はすべて禁止いたします。 受講決定者には改めて「Zoom の操作マニュアル」を送信するほか、動作確認日を設け、事前に Zoom の操作を体験いただきます。